## インフルエンザ予防接種予診票

任意接種用

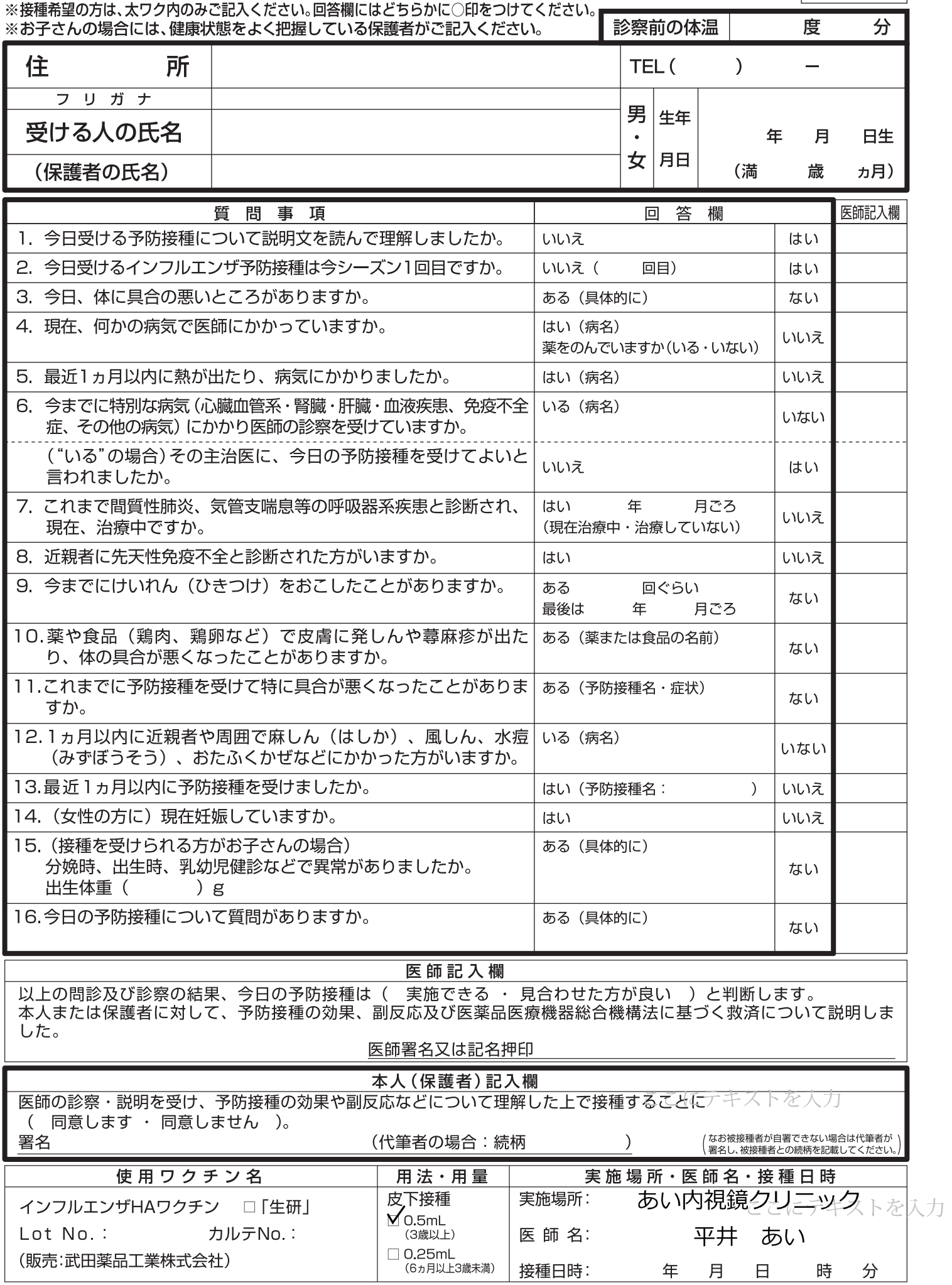

一<br>こ載頂きました個人情報はワクチン接種の予診に関してのみ使用いたします。

# インフルエンザワクチンの接種について

インフルエンザの予防接種を実施するに当たって、受けられる方の健康状態をよく把握する必要がありま す。そのため、裏面の予診票にできるだけ詳しくご記入ください。お子さんの場合には、健康状態をよく把握 している保護者がご記入ください。

#### ワクチンの効果と副反応

予防接種により、インフルエンザ感染を予防したり、症状を軽くすることができます。また、インフルエンザによる合併症や死亡 を予防することが期待されます。

一方、副反応は一般的に軽微です。注射部位が赤くなる、腫れる、硬くなる、熱をもつ、痛くなる、しびれることがありますが通常は 2~3日で消失します。発熱、悪寒、頭痛、倦怠感、一過性の意識消失、めまい、リンパ節腫脹、嘔吐・嘔気、下痢、食欲減退、関節痛、筋肉 痛なども起こることがありますが、通常は 2~3 日で消失します。 過敏症として、発しん、蕁麻疹、湿疹、紅斑、多形紅斑、かゆみなども まれに起こります。強い卵アレルギーのある方は、強い副反応を生じる可能性がありますので必ず医師に申し出てください。

非常にまれですが、次のような副反応が起こることがあります。(1)ショック、アナフィラキシー(蕁麻疹、呼吸困難、血管浮腫等)、 (2)急性散在性脳脊髄炎(ADEM)(通常、接種後数日から 2 週間以内に発熱、頭痛、けいれん、運動障害、意識障害等)、(3)脳炎・脳症、 脊髄炎、視神経炎、(4)ギラン・バレー症候群、(5)けいれん(熱性けいれんを含む)、(6)肝機能障害、黄疸、(7)喘息発作、(8)血小板減少 性紫斑病、血小板減少、(9)血管炎(IgA 血管炎、好酸球性多発血管炎性肉芽腫症、白血球破砕性血管炎等)、(10)間質性肺炎、(11)皮膚 粘膜眼症候群(Stevens-Johnson 症候群)、急性汎発性発疹性膿疱症、(12)ネフローゼ症候群。(1)から(12)のような症状が認めら れたり、疑われた場合は、すぐに医師に申し出てください。なお、健康被害が生じた場合の救済については、健康被害を受けた人又は近 親者が、独立行政法人 医薬品医療機器総合機構法に基づいて手続きを行うことになります。

## **■予防接種を受けることができない人**

- 1. 明らかに発熱のある人(通常は375℃以上の人)
- 2. 重篤な急性疾患にかかっていることが明らかな人
- 3. 過去にインフルエンザワクチンの接種を受けて、アナフィラキシーをおこしたことがある人 なお、他の医薬品投与を受けてアナフィラキシーを起こした人は、接種を受ける前に医師にその旨を伝えて判断を仰いでください。
- 4. その他、医師が予防接種を受けることが不適当と判断した人

## **||予防接種を受けるに際し、医師とよく相談しなければならない人|**

- 1. 心臓病、腎臓病、肝臓病や血液の病気などの人
- 2. 発育が遅く、医師、保健師の指導を受けている人
- 3. カゼなどのひきはじめと思われる人
- 4. 予防接種を受けたときに、2日以内に発熱、発しん、蕁麻疹などのアレルギーを疑う異常がみられた人
- 5. 薬の投与又は食事(鶏卵、鶏肉など)で皮膚に発しんが出たり、体に異常をきたしたことのある人
- 6. 今までにけいれんを起こしたことがある人
- 7. 過去に本人や近親者で検査によって免疫状態の異常を指摘されたことのある人
- 8. 妊娠の可能性のある人
- 9. 間質性肺炎、気管支喘息等の呼吸器系疾患のある人

#### 一予防接種を受けた後の注意

- 1. インフルエンザワクチンを受けたあと30分間は、急な副反応が起きることがあります。医療機関にいるなどして、様子を観察し、 医師とすぐ連絡をとれるようにしておきましょう。
- 2. インフルエンザワクチン接種後、1週間は副反応の出現に注意しましょう。
- 3. 接種当日の入浴は差し支えありませんが、注射した部位をこすることはやめましょう。
- 4. 接種当日は、接種部位を清潔に保ち、いつも通りの生活をしましょう。激しい運動や大量の飲酒は避けましょう。
- 5. 万一、高熱やけいれん等の異常な症状が出た場合は、速やかに医師の診察を受けてください。

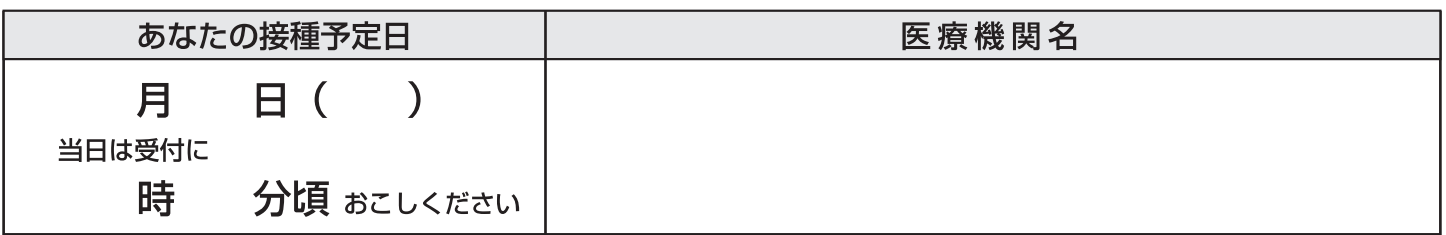